# <span id="page-0-0"></span>3 Formalizaciones - Un Panorama I

#### José de Jesús Lavalle Martínez

Benemérita Universidad Autónoma de Puebla Facultad de Ciencias de la Computación Computabilidad CCOS 257

4 0 F

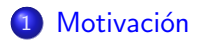

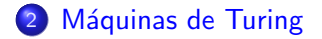

È

メロメ メ御 メメ きょく きょう

<span id="page-2-0"></span>· En la sección anterior, el concepto de calculabilidad efectiva se describió muy informalmente.

∢ ⊏ ≯

- **E**n la sección anterior, el concepto de calculabilidad efectiva se describió muy informalmente.
- Ahora queremos hacer aquellas ideas precisas (es decir, hacerlas parte de las matemáticas).

- **E**n la sección anterior, el concepto de calculabilidad efectiva se describió muy informalmente.
- Ahora queremos hacer aquellas ideas precisas (es decir, hacerlas parte de las matemáticas).
- En efecto, varios enfoques para hacerlo serán descritos: dispositivos de cálculo idealizados, definiciones generativas (es decir, la clase más pequeña que contiene ciertas funciones iniciales y que es cerrada bajo ciertas construcciones), lenguajes de programación y definibilidad en lenguajes formales.

- **E**n la sección anterior, el concepto de calculabilidad efectiva se describió muy informalmente.
- Ahora queremos hacer aquellas ideas precisas (es decir, hacerlas parte de las matemáticas).
- **E**n efecto, varios enfoques para hacerlo serán descritos: dispositivos de cálculo idealizados, definiciones generativas (es decir, la clase más pequeña que contiene ciertas funciones iniciales y que es cerrada bajo ciertas construcciones), lenguajes de programación y definibilidad en lenguajes formales.
- Es un hecho significativo que estos enfoques, a pesar de ser muy distintos, producen conceptos exactamente equivalentes.

- **E**n la sección anterior, el concepto de calculabilidad efectiva se describió muy informalmente.
- Ahora queremos hacer aquellas ideas precisas (es decir, hacerlas parte de las matemáticas).
- **E**n efecto, varios enfoques para hacerlo serán descritos: dispositivos de cálculo idealizados, definiciones generativas (es decir, la clase más pequeña que contiene ciertas funciones iniciales y que es cerrada bajo ciertas construcciones), lenguajes de programación y definibilidad en lenguajes formales.
- Es un hecho significativo que estos enfoques, a pesar de ser muy distintos, producen conceptos exactamente equivalentes.
- · Esta sección da un panorama general de un número de maneras diferentes (pero equivalentes) de formalizar los conceptos de calculabilidad efectiva.
- **E**n la sección anterior, el concepto de calculabilidad efectiva se describió muy informalmente.
- Ahora queremos hacer aquellas ideas precisas (es decir, hacerlas parte de las matemáticas).
- En efecto, varios enfoques para hacerlo serán descritos: dispositivos de cálculo idealizados, definiciones generativas (es decir, la clase más pequeña que contiene ciertas funciones iniciales y que es cerrada bajo ciertas construcciones), lenguajes de programación y definibilidad en lenguajes formales.
- Es un hecho significativo que estos enfoques, a pesar de ser muy distintos, producen conceptos exactamente equivalentes.
- · Esta sección da un panorama general de un número de maneras diferentes (pero equivalentes) de formalizar los conceptos de calculabilidad efectiva.
- **En capítulos posteriores se desarrollarán con todo detalle algunas de** estas maneras.

<span id="page-8-0"></span>A principios de 1935, Alan Turing era un estudiante de 22 a˜nos de edad graduado en el King's College en Cambridge.

- A principios de 1935, Alan Turing era un estudiante de 22 años de edad graduado en el King's College en Cambridge.
- **.** Bajo la asesoría de Max Newman, estuvo trabajando en el problema de formalizar el concepto de calculabilidad efectiva.

- A principios de 1935, Alan Turing era un estudiante de 22 años de edad graduado en el King's College en Cambridge.
- **.** Bajo la asesoría de Max Newman, estuvo trabajando en el problema de formalizar el concepto de calculabilidad efectiva.
- **E**n 1936, se enteró del trabajo de Alonzo Church, en Princeton.

- A principios de 1935, Alan Turing era un estudiante de 22 años de edad graduado en el King's College en Cambridge.
- **·** Bajo la asesoría de Max Newman, estuvo trabajando en el problema de formalizar el concepto de calculabilidad efectiva.
- **E**n 1936, se enteró del trabajo de Alonzo Church, en Princeton.
- Church también había estado trabajando sobre el mismo problema, y en su artículo de 1936, "Un problema insoluble de teoría elemental de números", presentó la afirmación categórica de que la clase de funciones calculables efectivamente debe ser idéntica a la clase de funciones definibles en el *cálculo lambda*, un lenguaje formal para especificar la construcción de funciones.

- A principios de 1935, Alan Turing era un estudiante de 22 años de edad graduado en el King's College en Cambridge.
- **.** Bajo la asesoría de Max Newman, estuvo trabajando en el problema de formalizar el concepto de calculabilidad efectiva.
- **E**n 1936, se enteró del trabajo de Alonzo Church, en Princeton.
- Church también había estado trabajando sobre el mismo problema, y en su artículo de 1936, "Un problema insoluble de teoría elemental de números", presentó la afirmación categórica de que la clase de funciones calculables efectivamente debe ser idéntica a la clase de funciones definibles en el *cálculo lambda*, un lenguaje formal para especificar la construcción de funciones.
- Aún más, Church mostró que exactamente la misma clase de funciones puede ser caracterizada en términos de derivabilidad formal de ecuaciones.

• Luego Turing terminó de escribir rápidamente su artículo, en el cual presentó un enfoque muy diferente para caracterizar las funciones calculables efectivamente, pero uno que -como demostró- una vez más producía la misma clase de funciones que Church había propuesto.

- Luego Turing terminó de escribir rápidamente su artículo, en el cual presentó un enfoque muy diferente para caracterizar las funciones calculables efectivamente, pero uno que -como demostró- una vez más producía la misma clase de funciones que Church había propuesto.
- **Con el estímulo de Newman, Turing fue a Princeton por dos años,** donde escribió su tesis doctoral bajo la dirección de Alonzo Church.

- Luego Turing terminó de escribir rápidamente su artículo, en el cual presentó un enfoque muy diferente para caracterizar las funciones calculables efectivamente, pero uno que -como demostró- una vez más producía la misma clase de funciones que Church había propuesto.
- **Con el estímulo de Newman, Turing fue a Princeton por dos años,** donde escribió su tesis doctoral bajo la dirección de Alonzo Church.
- El artículo de Turing sigue siendo una introducción a sus ideas muy legible. ¿Cómo podría un empleado diligente realizar un cálculo siguiendo instrucciones?

- Luego Turing terminó de escribir rápidamente su artículo, en el cual presentó un enfoque muy diferente para caracterizar las funciones calculables efectivamente, pero uno que -como demostró- una vez más producía la misma clase de funciones que Church había propuesto.
- **Con el estímulo de Newman, Turing fue a Princeton por dos años,** donde escribió su tesis doctoral bajo la dirección de Alonzo Church.
- El artículo de Turing sigue siendo una introducción a sus ideas muy legible. ¿Cómo podría un empleado diligente realizar un cálculo siguiendo instrucciones?
- **El o ella podría organizar el trabajo en una libreta. En cualquier** momento dado, su atención se centra en una página en particular.

- Luego Turing terminó de escribir rápidamente su artículo, en el cual presentó un enfoque muy diferente para caracterizar las funciones calculables efectivamente, pero uno que -como demostró- una vez más producía la misma clase de funciones que Church había propuesto.
- **Con el estímulo de Newman, Turing fue a Princeton por dos años,** donde escribió su tesis doctoral bajo la dirección de Alonzo Church.
- El artículo de Turing sigue siendo una introducción a sus ideas muy legible. ¿Cómo podría un empleado diligente realizar un cálculo siguiendo instrucciones?
- **El o ella podría organizar el trabajo en una libreta. En cualquier** momento dado, su atención se centra en una página en particular.
- Siguiendo sus instrucciones, podría alterar la página, y entonces podría cambiar a otra página.

경기 세종이

- Luego Turing terminó de escribir rápidamente su artículo, en el cual presentó un enfoque muy diferente para caracterizar las funciones calculables efectivamente, pero uno que -como demostró- una vez más producía la misma clase de funciones que Church había propuesto.
- **Con el estímulo de Newman, Turing fue a Princeton por dos años,** donde escribió su tesis doctoral bajo la dirección de Alonzo Church.
- El artículo de Turing sigue siendo una introducción a sus ideas muy legible. ¿Cómo podría un empleado diligente realizar un cálculo siguiendo instrucciones?
- **El o ella podría organizar el trabajo en una libreta. En cualquier** momento dado, su atención se centra en una página en particular.
- Siguiendo sus instrucciones, podría alterar la página, y entonces podría cambiar a otra página.
- Y como la libreta es suficientemente grande (o el suministro de papel nuevo es suficientemente basto) nunca llega a la última página.

평 > x 평 > → 평

El alfabeto de s´ımbolos disponibles para el empleado debe ser finito; si hubieran infinitos símbolos, entonces habrían dos que serían arbitrariamente similares y se podría confundir.

- El alfabeto de s´ımbolos disponibles para el empleado debe ser finito; si hubieran infinitos símbolos, entonces habrían dos que serían arbitrariamente similares y se podría confundir.
- Luego podemos sin perdida de generalidad pensar que podemos escribir sobre una página de la libreta un solo símbolo.

- El alfabeto de s´ımbolos disponibles para el empleado debe ser finito; si hubieran infinitos símbolos, entonces habrían dos que serían arbitrariamente similares y se podría confundir.
- Luego podemos sin perdida de generalidad pensar que podemos escribir sobre una página de la libreta un solo símbolo.
- Y podemos imaginar que las páginas de la libreta están puestas una al lado de la otra, formando una cinta de papel, que consiste de cuadrados, cada cuadrado está en blanco o tiene impreso un símbolo.

- El alfabeto de s´ımbolos disponibles para el empleado debe ser finito; si hubieran infinitos símbolos, entonces habrían dos que serían arbitrariamente similares y se podría confundir.
- Luego podemos sin perdida de generalidad pensar que podemos escribir sobre una página de la libreta un solo símbolo.
- Y podemos imaginar que las páginas de la libreta están puestas una al lado de la otra, formando una cinta de papel, que consiste de cuadrados, cada cuadrado está en blanco o tiene impreso un símbolo.
- Por uniformidad, podemos pensar que un cuadrado blanco contiene el  $s$ ímbolo "blanco"  $B$

- El alfabeto de s´ımbolos disponibles para el empleado debe ser finito; si hubieran infinitos símbolos, entonces habrían dos que serían arbitrariamente similares y se podría confundir.
- Luego podemos sin perdida de generalidad pensar que podemos escribir sobre una página de la libreta un solo símbolo.
- Y podemos imaginar que las páginas de la libreta están puestas una al lado de la otra, formando una cinta de papel, que consiste de cuadrados, cada cuadrado está en blanco o tiene impreso un símbolo.
- Por uniformidad, podemos pensar que un cuadrado blanco contiene el  $\mathsf{simholo}$  "blanco"  $B$ .
- **.** En cada etapa de su trabajo, el empleado -o la máquina mecánicapuede alterar el cuadrado que está examinando, puede poner atención al siguiente cuadrado o al previo, y puede ver las instrucciones para saber cual de ellas debe seguir a continuación.

- <span id="page-24-0"></span>El alfabeto de s´ımbolos disponibles para el empleado debe ser finito; si hubieran infinitos símbolos, entonces habrían dos que serían arbitrariamente similares y se podría confundir.
- Luego podemos sin perdida de generalidad pensar que podemos escribir sobre una página de la libreta un solo símbolo.
- Y podemos imaginar que las páginas de la libreta están puestas una al lado de la otra, formando una cinta de papel, que consiste de cuadrados, cada cuadrado está en blanco o tiene impreso un símbolo.
- Por uniformidad, podemos pensar que un cuadrado blanco contiene el  $\mathsf{simholo}$  "blanco"  $B$ .
- **.** En cada etapa de su trabajo, el empleado -o la máquina mecánicapuede alterar el cuadrado que está examinando, puede poner atención al siguiente cuadrado o al previo, y puede ver las instrucciones para saber cual de ellas debe seguir a continuación.
- Turing describió la última parte como un "cambio de estado mental".

 $\mathbf{y}$  , and  $\mathbf{y}$  ,  $\mathbf{y}$ 

 $\Rightarrow$ 

· Turing escribió, "Ahora podemos construir una máquina para hacer el trabajo".

4 0 F

- Turing escribió, "Ahora podemos construir una máquina para hacer el trabajo".
- · Tal máquina es, por supuesto, ahora llamada máquina de Turing, una frase que usó primero Church en su revisión al artículo de Turing que apareció en The Journal of Simbolic Logic.
- Turing escribió, "Ahora podemos construir una máquina para hacer el trabajo".
- · Tal máquina es, por supuesto, ahora llamada máquina de Turing, una frase que usó primero Church en su revisión al artículo de Turing que apareció en The Journal of Simbolic Logic.
- **·** La máquina tiene una cinta potencialmente infinita. Inicialmente el numeral o palabra dada de entrada se escribe en la cinta, la cual es blanca en los restantes cuadrados.
- Turing escribió, "Ahora podemos construir una máquina para hacer el trabajo".
- · Tal máquina es, por supuesto, ahora llamada máquina de Turing, una frase que usó primero Church en su revisión al artículo de Turing que apareció en The Journal of Simbolic Logic.
- **·** La máquina tiene una cinta potencialmente infinita. Inicialmente el numeral o palabra dada de entrada se escribe en la cinta, la cual es blanca en los restantes cuadrados.
- $\bullet$  La máquina es capaz de estar en cualquiera de los "estados" finitos (la palabra "mental" es inapropiada para un máquina).
- <span id="page-29-0"></span>• Turing escribió, "Ahora podemos construir una máquina para hacer el trabajo".
- · Tal máquina es, por supuesto, ahora llamada máquina de Turing, una frase que usó primero Church en su revisión al artículo de Turing que apareció en The Journal of Simbolic Logic.
- **·** La máquina tiene una cinta potencialmente infinita. Inicialmente el numeral o palabra dada de entrada se escribe en la cinta, la cual es blanca en los restantes cuadrados.
- **·** La máquina es capaz de estar en cualquiera de los "estados" finitos (la palabra "mental" es inapropiada para un máquina).
- **En cada paso del cálculo, dependiendo del estado en que se encuentre** en el momento, la m´aquina puede cambiar el s´ımbolo en el cuadrado que está examinando en ese momento, y puede dirigir su atención al cuadrado a la izquierda o la derecha, y puede entonces cambiar su estado a otro estado.
- Turing escribió, "Ahora podemos construir una máquina para hacer el trabajo".
- · Tal máquina es, por supuesto, ahora llamada máquina de Turing, una frase que usó primero Church en su revisión al artículo de Turing que apareció en The Journal of Simbolic Logic.
- **·** La máquina tiene una cinta potencialmente infinita. Inicialmente el numeral o palabra dada de entrada se escribe en la cinta, la cual es blanca en los restantes cuadrados.
- **·** La máquina es capaz de estar en cualquiera de los "estados" finitos (la palabra "mental" es inapropiada para un máquina).
- **En cada paso del cálculo, dependiendo del estado en que se encuentre** en el momento, la m´aquina puede cambiar el s´ımbolo en el cuadrado que está examinando en ese momento, y puede dirigir su atención al cuadrado a la izquierda o la derecha, y puede entonces cambiar su estado a otro estado.
- La cinta se extiende sin fin en ambas direcc[ion](#page-29-0)[es](#page-31-0)[.](#page-24-0)

<span id="page-31-0"></span>• El programa para esta máquina de Turing se puede dar mediante una tabla.

4 0 F

- **El programa para esta máquina de Turing se puede dar mediante una** tabla.
- $\bullet$  Donde los posibles estados de la máquina son  $q_1, \ldots, q_r$ , cada línea de la tabla es una quíntupla  $\langle q_i, S_j, S_k, D, q_m \rangle$  la que será interpretada como que siempre que la máquina esté en el estado  $q_i$  y el cuadrado examinado contiene el símbolo  $S_i$ , entonces el símbolo debe ser cambiado a  $S_k$  y la máquina debe cambiar su atención al cuadrado a la izquierda (si  $D = L$ ) o a la derecha (si  $D = R$ ), y debe cambiar su estado a  $q_m$ .
- **El programa para esta máquina de Turing se puede dar mediante una** tabla.
- $\bullet$  Donde los posibles estados de la máquina son  $q_1, \ldots, q_r$ , cada línea de la tabla es una quíntupla  $\langle q_i, S_j, S_k, D, q_m \rangle$  la que será interpretada como que siempre que la máquina esté en el estado  $q_i$  y el cuadrado examinado contiene el símbolo  $S_i$ , entonces el símbolo debe ser cambiado a  $S_k$  y la máquina debe cambiar su atención al cuadrado a la izquierda (si  $D = L$ ) o a la derecha (si  $D = R$ ), y debe cambiar su estado a  $q_m$ .
- Posiblemente el símbolo  $S_i$  es el símbolo "blanco"  $B$ , lo que significa que el cuadrado examinado es blanco; posiblemente  $S_k$  es B, lo que significa que lo que sea que esté en el cuadrado tiene que ser borrado.

**K ロ ⊁ K 個 ▶ K 君 ⊁ K 君 ⊁** ..

Para que el programa no sea ambiguo, no deben haber dos quintuplas diferentes con los primeros dos componentes iguales.

- Para que el programa no sea ambiguo, no deben haber dos quintuplas diferentes con los primeros dos componentes iguales.
- Al relajar el requerimiento con respecto a la ausencia de ambigüedad, obtenemos el concepto de máquina de Turing no determinista, la que será útil posteriormente, en la discusión de computabilidad factible).
- Para que el programa no sea ambiguo, no deben haber dos quintuplas diferentes con los primeros dos componentes iguales.
- Al relajar el requerimiento con respecto a la ausencia de ambigüedad, obtenemos el concepto de máquina de Turing no determinista, la que será útil posteriormente, en la discusión de computabilidad factible).
- $\bullet$  Uno de los estados, digamos,  $q_1$ , es designado como el estado inicial, el estado en el que la máquina empieza a calcular.

- Para que el programa no sea ambiguo, no deben haber dos quintuplas diferentes con los primeros dos componentes iguales.
- Al relajar el requerimiento con respecto a la ausencia de ambigüedad, obtenemos el concepto de máquina de Turing no determinista, la que será útil posteriormente, en la discusión de computabilidad factible).
- $\bullet$  Uno de los estados, digamos,  $q_1$ , es designado como el estado inicial, el estado en el que la máquina empieza a calcular.
- Si empezamos a ejecutar la máquina en este estado, y examinamos el primer cuadrado de su entrada, podría (o tal vez no), después de algún número de pasos, alcanzar un estado y un símbolo para los cuales su tabla carece de una quintupla que tenga ese estado y ese símbolo como sus primeros dos componentes.

- Para que el programa no sea ambiguo, no deben haber dos quintuplas diferentes con los primeros dos componentes iguales.
- Al relajar el requerimiento con respecto a la ausencia de ambigüedad, obtenemos el concepto de máquina de Turing no determinista, la que será útil posteriormente, en la discusión de computabilidad factible).
- $\bullet$  Uno de los estados, digamos,  $q_1$ , es designado como el estado inicial, el estado en el que la máquina empieza a calcular.
- Si empezamos a ejecutar la máquina en este estado, y examinamos el primer cuadrado de su entrada, podría (o tal vez no), después de algún número de pasos, alcanzar un estado y un símbolo para los cuales su tabla carece de una quintupla que tenga ese estado y ese símbolo como sus primeros dos componentes.
- **·** En ese punto, la máquina *para*, y podemos mirar en la cinta (iniciando con el cuadrado que estaba bajo consideración) para ver que numeral o palabra de salida tiene.

→ 君 > → 君 > 。

• Ahora suponga que  $\Sigma$  es un alfabeto finito (el símbolo  $B$  no cuenta como un miembro de  $\Sigma$ ).

 $\leftarrow$   $\Box$ 

- Ahora suponga que  $\Sigma$  es un alfabeto finito (el símbolo  $B$  no cuenta como un miembro de  $\Sigma$ ).
- Sea  $\Sigma^*$  el conjunto de todas las palabras sobre este alfabeto (esto es,  $\Sigma^*$  es el conjunto de todas las cadenas, incluyendo a la cadena vacía, que consisten de miembros de  $\Sigma$ ).

- Ahora suponga que  $\Sigma$  es un alfabeto finito (el símbolo  $B$  no cuenta como un miembro de  $\Sigma$ ).
- Sea  $\Sigma^*$  el conjunto de todas las palabras sobre este alfabeto (esto es,  $\Sigma^*$  es el conjunto de todas las cadenas, incluyendo a la cadena vacía, que consisten de miembros de  $\Sigma$ ).
- Suponga que  $f$  es una función parcial de aridad- $k$  de  $\Sigma^*$  en  $\Sigma^*.$
- Ahora suponga que  $\Sigma$  es un alfabeto finito (el símbolo  $B$  no cuenta como un miembro de  $\Sigma$ ).
- Sea  $\Sigma^*$  el conjunto de todas las palabras sobre este alfabeto (esto es,  $\Sigma^*$  es el conjunto de todas las cadenas, incluyendo a la cadena vacía, que consisten de miembros de  $\Sigma$ ).
- Suponga que  $f$  es una función parcial de aridad- $k$  de  $\Sigma^*$  en  $\Sigma^*.$
- $\bullet$  Diremos que f es computable a la Turing si existe una máquina de Turing  $M$  que, cuando empieza en su estado inicial escaneando el primer símbolo de una tupla $-k \ \vec{w}$  de palabras (escritas sobre la cinta, con un cuadrado blanco entre las palabras, y con el resto de la cinta en blanco), se comporta como sigue:
- Ahora suponga que  $\Sigma$  es un alfabeto finito (el símbolo  $B$  no cuenta como un miembro de  $\Sigma$ ).
- Sea  $\Sigma^*$  el conjunto de todas las palabras sobre este alfabeto (esto es,  $\Sigma^*$  es el conjunto de todas las cadenas, incluyendo a la cadena vacía, que consisten de miembros de  $\Sigma$ ).
- Suponga que  $f$  es una función parcial de aridad- $k$  de  $\Sigma^*$  en  $\Sigma^*.$
- $\bullet$  Diremos que f es computable a la Turing si existe una máquina de Turing  $M$  que, cuando empieza en su estado inicial escaneando el primer símbolo de una tupla $-k \ \vec{w}$  de palabras (escritas sobre la cinta, con un cuadrado blanco entre las palabras, y con el resto de la cinta en blanco), se comporta como sigue:
	- Si  $f(\vec{w}) \downarrow$  (es decir, si  $\vec{w} \in \text{dom } f$ ) entonces M eventualmente para, y en ese momento, está escaneando el símbolo más izquierdo de la palabra  $f(\vec{w})$  (la cual es seguida por un cuadrado blanco).

メロメ メ御 メメ きょ メ ヨメー

- <span id="page-44-0"></span>• Ahora suponga que  $\Sigma$  es un alfabeto finito (el símbolo  $B$  no cuenta como un miembro de  $\Sigma$ ).
- Sea  $\Sigma^*$  el conjunto de todas las palabras sobre este alfabeto (esto es,  $\Sigma^*$  es el conjunto de todas las cadenas, incluyendo a la cadena vacía, que consisten de miembros de  $\Sigma$ ).
- Suponga que  $f$  es una función parcial de aridad- $k$  de  $\Sigma^*$  en  $\Sigma^*.$
- $\bullet$  Diremos que f es computable a la Turing si existe una máquina de Turing  $M$  que, cuando empieza en su estado inicial escaneando el primer símbolo de una tupla $-k \ \vec{w}$  de palabras (escritas sobre la cinta, con un cuadrado blanco entre las palabras, y con el resto de la cinta en blanco), se comporta como sigue:
	- Si  $f(\vec{w}) \downarrow$  (es decir, si  $\vec{w} \in \text{dom } f$ ) entonces M eventualmente para, y en ese momento, está escaneando el símbolo más izquierdo de la palabra  $f(\vec{w})$  (la cual es seguida por un cuadrado blanco).
	- Si  $f(\vec{w}) \uparrow$  (es decir, si  $\vec{w} \notin \text{dom } f$ ) entonces M nunca para.

K ロ ▶ K @ ▶ K 할 ▶ K 할 ▶ .. 할

#### <span id="page-45-0"></span>Ejemplo 1

Tome un alfabeto de dos letras  $\Sigma = \{a, b\}$ . Sea M la máquina de Turing dada por el siguiente conjunto con seis quintuplas ${}^{\mathfrak{a}}$ , donde  $q_1$  es designado como el símbolo inicial:

> $\langle q_1, a, a, R, q_1 \rangle$  $\langle q_1, b, b, R, q_1 \rangle$  $\langle q_1, B, a, L, q_2 \rangle$  $\langle q_2, a, a, L, q_2 \rangle$  $\langle q_2, b, b, L, q_2 \rangle$  $\langle q_2, B, B, R, q_3 \rangle$

Suponga que empezamos esta máquina en el estado  $q_1$ , escaneando la primer letra de una palabra  $w$ . La máquina se mueve (en el estado  $q_1$ ) hacia el final derecho de w, donde añade la letra a. Entonces se mueve (en el estado  $q_2$ ) de regreso hacia el final izquierdo de la palabra, donde para (en el estado  $q_3$ ). Así, M calcula la función total  $f(w) = wa$ .

<sup>a</sup>En el original hay un error, la quinta quintupla aparece como  $\langle q_2, b, b, R, q_2 \rangle$ . Diga cuál es el comportamiento de esa máquina y qué ca[lcu](#page-44-0)l[a.](#page-46-0) [N](#page-44-0)[. d](#page-45-0)[e](#page-46-0)[l](#page-7-0) [T](#page-8-0)[.](#page-120-0)

<span id="page-46-0"></span>Necesitamos adoptar convenciones especiales para manejar la palabra vacía  $\lambda$ , la cual ocupa cero cuadrados.

- Necesitamos adoptar convenciones especiales para manejar la palabra vacía  $\lambda$ , la cual ocupa cero cuadrados.
- Esto se puede hacer de diferentes maneras, la siguiente es la manera escogida, si la máquina para escaneando un cuadrado blanco, entonces la palabra de salida es  $\lambda$ .
- Necesitamos adoptar convenciones especiales para manejar la palabra vacía  $\lambda$ , la cual ocupa cero cuadrados.
- Esto se puede hacer de diferentes maneras, la siguiente es la manera escogida, si la máquina para escaneando un cuadrado blanco, entonces la palabra de salida es  $\lambda$ .
- Para una función de aridad-uno f, para calcular  $f(\lambda)$ , simplemente iniciamos con una cinta en blanco.

• Para una función de aridad-dos g, para calcular  $g(w, \lambda)$ , iniciamos sólo con la palabra  $w$ , escaneando el primer símbolo de  $w$ .

- Para una función de aridad-dos g, para calcular  $g(w, \lambda)$ , iniciamos sólo con la palabra  $w$ , escaneando el primer símbolo de  $w$ .
- $\bullet$  Y para calcular  $g(\lambda, w)$ , también empezamos con sólo la palabra w sobre la cinta, pero escaneando el cuadrado blanco justo a la izquierda de  $w$ .

- **•** Para una función de aridad-dos g, para calcular  $g(w, \lambda)$ , iniciamos sólo con la palabra  $w$ , escaneando el primer símbolo de  $w$ .
- $\bullet$  Y para calcular  $g(\lambda, w)$ , también empezamos con sólo la palabra  $w$ sobre la cinta, pero escaneando el cuadrado blanco justo a la izquierda de  $w$ .
- $\bullet$  Y en general, para darle a una función de aridad- $k$  la entrada  $\vec{w} = \langle u_1, \dots, u_k \rangle$  consistiendo de k palabras de longitudes  $n_1, \ldots, n_k$ , iniciamos la máquina escaneando el primer cuadrado de la configuración de entrada de longitud  $n_1 + \cdots + n_k + k - 1$

 $(n_1$  símbolos de  $u_1)B(n_2$  símbolos de  $u_2)B\cdots B(n_k$  símbolos de  $u_k$ )

con el resto de la cinta en blanco.

す 御 ト す 君 ト す 君 トー

- **•** Para una función de aridad-dos g, para calcular  $g(w, \lambda)$ , iniciamos sólo con la palabra  $w$ , escaneando el primer símbolo de  $w$ .
- $\bullet$  Y para calcular  $g(\lambda, w)$ , también empezamos con sólo la palabra w sobre la cinta, pero escaneando el cuadrado blanco justo a la izquierda de  $w$ .
- $\bullet$  Y en general, para darle a una función de aridad- $k$  la entrada  $\vec{w} = \langle u_1, \dots, u_k \rangle$  consistiendo de k palabras de longitudes  $n_1, \ldots, n_k$ , iniciamos la máquina escaneando el primer cuadrado de la configuración de entrada de longitud  $n_1 + \cdots + n_k + k - 1$

 $(n_1$  símbolos de  $u_1)B(n_2$  símbolos de  $u_2)B\cdots B(n_k$  símbolos de  $u_k$ )

con el resto de la cinta en blanco.

• Aquí cualquier  $n_i$  puede ser cero; en el caso extremo, todos pueden ser cero.

メロメメ 倒 メメ きょく きょう

Un inconveniente obvio de estas convenciones es que no existe diferencia entre el par  $\langle u, v \rangle$  y el triple  $\langle u, v, \lambda \rangle$ .

- Un inconveniente obvio de estas convenciones es que no existe diferencia entre el par  $\langle u, v \rangle$  y el triple  $\langle u, v, \lambda \rangle$ .
- Otras convenciones evitan este inconveniente, a costa de introducir su propia idiosincracia.

- Un inconveniente obvio de estas convenciones es que no existe diferencia entre el par  $\langle u, v \rangle$  y el triple  $\langle u, v, \lambda \rangle$ .
- Otras convenciones evitan este inconveniente, a costa de introducir su propia idiosincracia.
- **·** La definición de computabilidad a la Turing puede ser adaptada fácilmente a funciones parciales de aridad- $k$  sobre  $\mathbb N$ .

- Un inconveniente obvio de estas convenciones es que no existe diferencia entre el par  $\langle u, v \rangle$  y el triple  $\langle u, v, \lambda \rangle$ .
- Otras convenciones evitan este inconveniente, a costa de introducir su propia idiosincracia.
- **·** La definición de computabilidad a la Turing puede ser adaptada fácilmente a funciones parciales de aridad- $k$  sobre  $\mathbb N$ .
- **.** La manera más simple de hacerlo es usando numerales en base-1. Tomemos el alfabeto de una letra  $\Sigma = \{|\}$  cuya única letra es el símbolo |.

- Un inconveniente obvio de estas convenciones es que no existe diferencia entre el par  $\langle u, v \rangle$  y el triple  $\langle u, v, \lambda \rangle$ .
- Otras convenciones evitan este inconveniente, a costa de introducir su propia idiosincracia.
- **·** La definición de computabilidad a la Turing puede ser adaptada fácilmente a funciones parciales de aridad- $k$  sobre  $\mathbb N$ .
- **.** La manera más simple de hacerlo es usando numerales en base-1. Tomemos el alfabeto de una letra  $\Sigma = \{|\}$  cuya única letra es el símbolo |.
- $\bullet$  O para ser más convencionales, sea  $\Sigma = \{1\}$ , usando el símbolo 1 en lugar de |.

- Un inconveniente obvio de estas convenciones es que no existe diferencia entre el par  $\langle u, v \rangle$  y el triple  $\langle u, v, \lambda \rangle$ .
- Otras convenciones evitan este inconveniente, a costa de introducir su propia idiosincracia.
- **·** La definición de computabilidad a la Turing puede ser adaptada fácilmente a funciones parciales de aridad- $k$  sobre  $\mathbb N$ .
- La manera más simple de hacerlo es usando numerales en base-1. Tomemos el alfabeto de una letra  $\Sigma = \{|\}$  cuya única letra es el símbolo |.
- $\bullet$  O para ser más convencionales, sea  $\Sigma = \{1\}$ , usando el símbolo 1 en lugar de |.
- **Entonces la configuración inicial para el triple**  $\langle 3, 0, 4 \rangle$  es

#### 111BB1111

御 ▶ イヨ ▶ イヨ ▶ ..

**Entonces la tesis de Church**, también llamada -particularmente en el contexto de máquinas de Turing- tesis de Church-Turing, es la afirmación de que este concepto de computabilidad a la Turing es la formalización correcta del concepto informal de calculabilidad efectiva.

- **Entonces la tesis de Church**, también llamada -particularmente en el contexto de máquinas de Turing- tesis de Church-Turing, es la afirmación de que este concepto de computabilidad a la Turing es la formalización correcta del concepto informal de calculabilidad efectiva.
- **·** Ciertamente la definición refleja la idea de seguir instrucciones predeterminadas, sin limitar la cantidad de tiempo que puede requerir.

- **Entonces la tesis de Church**, también llamada -particularmente en el contexto de máquinas de Turing- tesis de Church-Turing, es la afirmación de que este concepto de computabilidad a la Turing es la formalización correcta del concepto informal de calculabilidad efectiva.
- **·** Ciertamente la definición refleja la idea de seguir instrucciones predeterminadas, sin limitar la cantidad de tiempo que puede requerir.
- El nombre "tesis de Church-Turing" obscurece el hecho de que Church y Turing siguieron caminos muy distintos para llegar a conclusiones equivalentes.

- **Entonces la tesis de Church**, también llamada -particularmente en el contexto de máquinas de Turing- tesis de Church-Turing, es la afirmación de que este concepto de computabilidad a la Turing es la formalización correcta del concepto informal de calculabilidad efectiva.
- **·** Ciertamente la definición refleja la idea de seguir instrucciones predeterminadas, sin limitar la cantidad de tiempo que puede requerir.
- El nombre "tesis de Church-Turing" obscurece el hecho de que Church y Turing siguieron caminos muy distintos para llegar a conclusiones equivalentes.
- **•** La tesis de Church ha alcanzado aceptación universal. Kurt Gödel, escribiendo en 1964 sobre el concepto de "sistema formal" en lógica, implicando la idea de que el conjunto de deducciones correctas debe ser un conjunto decidible, dijo que "debido al trabajo de A. M. Turing, ahora se puede dar una definición precisa e incuestionablemente adecuada del concepto general de sistema formal".

• Y otros concuerdan.

**≮ ロ ≯ ≮ 伊 ≯ ≮** 

ŧ

おす 高め

高

- **O** Y otros concuerdan.
- La robustez del concepto de computabilidad a la Turing se evidencia por el hecho de que es insensible a ciertas modificaciones a la definición de una máquina de Turing.
- **•** Y otros concuerdan.
- La robustez del concepto de computabilidad a la Turing se evidencia por el hecho de que es insensible a ciertas modificaciones a la definición de una máquina de Turing.
- **•** Por ejemplo, podemos imponer limitaciones al tamaño del alfabeto, o podemos insistir en que la m´aquina nunca se mueva a la izquierda de su punto de inicio.
- **•** Y otros concuerdan.
- La robustez del concepto de computabilidad a la Turing se evidencia por el hecho de que es insensible a ciertas modificaciones a la definición de una máquina de Turing.
- **•** Por ejemplo, podemos imponer limitaciones al tamaño del alfabeto, o podemos insistir en que la máquina nunca se mueva a la izquierda de su punto de inicio.
- Ninguna de éstas afectará a la clase de funciones parciales computables a la Turing.

· Turing desarrollo estas ideas antes de la introducción de las computadoras modernas digitales.

- Turing desarrollo estas ideas antes de la introducción de las computadoras modernas digitales.
- Después de la segunda guerra mundial, Turing jugó un papel activo en el desarrollo de las primeras computadoras, y en el campo emergente de la inteligencia artificial.
- Turing desarrollo estas ideas antes de la introducción de las computadoras modernas digitales.
- Después de la segunda guerra mundial, Turing jugó un papel activo en el desarrollo de las primeras computadoras, y en el campo emergente de la inteligencia artificial.
- **·** Durante la guerra, trabajó descifrando el código Enigma usado por los Alemanes en el campo de batalla, trabajo militarmente importante, el cual permaneció clasificado hasta después de la muerte de Turing.
- Turing desarrollo estas ideas antes de la introducción de las computadoras modernas digitales.
- Después de la segunda guerra mundial, Turing jugó un papel activo en el desarrollo de las primeras computadoras, y en el campo emergente de la inteligencia artificial.
- **·** Durante la guerra, trabajó descifrando el código Enigma usado por los Alemanes en el campo de batalla, trabajo militarmente importante, el cual permaneció clasificado hasta después de la muerte de Turing.
- Uno puede especular si Turing habría formulado sus ideas de manera diferente, si su trabajo lo hubiera hecho después de la introducción de las computadoras digitales.

· Suponga que queremos una máquina de Turing, iniciando con su cinta en blanco, que escriba tantos unos como pueda, y luego pare.
## El problema del castor ocupado I

- Suponga que queremos una máquina de Turing, iniciando con su cinta en blanco, que escriba tantos unos como pueda, y luego pare.
- Con un número limitado de estados, *i* cuántos 1's podemos obtener?

## El problema del castor ocupado I

- Suponga que queremos una máquina de Turing, iniciando con su cinta en blanco, que escriba tantos unos como pueda, y luego pare.
- Con un número limitado de estados, *i* cuántos 1's podemos obtener?
- · Para hacer las cosas más precisas, tome máquinas de Turing con el alfabeto  $\{1\}$  (así, los únicos símbolos son B y 1).

# El problema del castor ocupado I

- Suponga que queremos una máquina de Turing, iniciando con su cinta en blanco, que escriba tantos unos como pueda, y luego pare.
- Con un número limitado de estados, *i* cuántos 1's podemos obtener?
- · Para hacer las cosas más precisas, tome máquinas de Turing con el alfabeto  $\{1\}$  (así, los únicos símbolos son B y 1).
- $\bullet$  Permitiremos que tales máquinas tengan  $n$  estados, más un estado de paro (puede ocurrir como el ´ultimo miembro de una quintupla, pero no como el primer miembro).
- Suponga que queremos una máquina de Turing, iniciando con su cinta en blanco, que escriba tantos unos como pueda, y luego pare.
- Con un número limitado de estados, *i* cuántos 1's podemos obtener?
- · Para hacer las cosas más precisas, tome máquinas de Turing con el alfabeto  $\{1\}$  (así, los únicos símbolos son B y 1).
- $\bullet$  Permitiremos que tales máquinas tengan  $n$  estados, más un estado de paro (puede ocurrir como el ´ultimo miembro de una quintupla, pero no como el primer miembro).
- $\bullet$  Para cada n, sólo existen finitas máquinas de Turing esencialmente distintas.
- Suponga que queremos una máquina de Turing, iniciando con su cinta en blanco, que escriba tantos unos como pueda, y luego pare.
- Con un número limitado de estados, *i* cuántos 1's podemos obtener?
- · Para hacer las cosas más precisas, tome máquinas de Turing con el alfabeto  $\{1\}$  (así, los únicos símbolos son B y 1).
- $\bullet$  Permitiremos que tales máquinas tengan  $n$  estados, más un estado de paro (puede ocurrir como el ´ultimo miembro de una quintupla, pero no como el primer miembro).
- $\bullet$  Para cada n, sólo existen finitas máquinas de Turing esencialmente distintas.
- Algunas de ellas, iniciando con la cinta en blanco, podrían no parar.
- <span id="page-77-0"></span>• Suponga que queremos una máquina de Turing, iniciando con su cinta en blanco, que escriba tantos unos como pueda, y luego pare.
- Con un número limitado de estados, *i* cuántos 1's podemos obtener?
- · Para hacer las cosas más precisas, tome máquinas de Turing con el alfabeto  $\{1\}$  (así, los únicos símbolos son B y 1).
- $\bullet$  Permitiremos que tales máquinas tengan  $n$  estados, más un estado de paro (puede ocurrir como el ´ultimo miembro de una quintupla, pero no como el primer miembro).
- $\bullet$  Para cada n, sólo existen finitas máquinas de Turing esencialmente distintas.
- Algunas de ellas, iniciando con la cinta en blanco, podrían no parar.
- **•** Por ejemplo, la máquina de un-estado

sigue escribiendo por siempre sin parar.

- <span id="page-78-0"></span>• Suponga que queremos una máquina de Turing, iniciando con su cinta en blanco, que escriba tantos unos como pueda, y luego pare.
- Con un número limitado de estados, *i* cuántos 1's podemos obtener?
- **•** Para hacer las cosas más precisas, tome máquinas de Turing con el alfabeto  $\{1\}$  (así, los únicos símbolos son B y 1).
- $\bullet$  Permitiremos que tales máquinas tengan  $n$  estados, más un estado de paro (puede ocurrir como el ´ultimo miembro de una quintupla, pero no como el primer miembro).
- $\bullet$  Para cada n, sólo existen finitas máquinas de Turing esencialmente distintas.
- Algunas de ellas, iniciando con la cinta en blanco, podrían no parar.
- **•** Por ejemplo, la máquina de un-estado

$$
\langle q_1,B,1,R,q_1\rangle
$$

sigue escribiendo por siempre sin parar.

• Pero entre aquella[s q](#page-77-0)[ue](#page-79-0)paran, buscamos las que [es](#page-71-0)[c](#page-78-0)[r](#page-79-0)[ib](#page-7-0)[en](#page-120-0) [m](#page-8-0)[uc](#page-120-0)[ho](#page-0-0)[s 1](#page-120-0)'s.

<span id="page-79-0"></span>**•** Defina  $\sigma(n)$  como el número más grande de 1's que pueden escribirse por una máquina de Turing de  $n$  estados como se describió aquí antes de que pare.

- **•** Defina  $\sigma(n)$  como el número más grande de 1's que pueden escribirse por una máquina de Turing de  $n$  estados como se describió aquí antes de que pare.
- Por ejemplo,  $\sigma(1) = 1$ , ya que la máquina de un-estado

(el estado de paro  $q_H$  no cuenta) escribe un 1, y ninguna de las otras máquinas de Turing de un-estado lo hacen mejor.

- **•** Defina  $\sigma(n)$  como el número más grande de 1's que pueden escribirse por una máquina de Turing de  $n$  estados como se describió aquí antes de que pare.
- Por ejemplo,  $\sigma(1) = 1$ , ya que la máquina de un-estado

(el estado de paro  $q_H$  no cuenta) escribe un 1, y ninguna de las otras máquinas de Turing de un-estado lo hacen mejor.

• No hay muchas otras máquinas de un-estado, y uno puede examinarlas todas en un plazo de tiempo razonable.

- **•** Defina  $\sigma(n)$  como el número más grande de 1's que pueden escribirse por una máquina de Turing de  $n$  estados como se describió aquí antes de que pare.
- Por ejemplo,  $\sigma(1) = 1$ , ya que la máquina de un-estado

(el estado de paro  $q_H$  no cuenta) escribe un 1, y ninguna de las otras máquinas de Turing de un-estado lo hacen mejor.

- No hay muchas otras máquinas de un-estado, y uno puede examinarlas todas en un plazo de tiempo razonable.
- Acordemos que  $\sigma(0) = 0$ . Entonces  $\sigma$  es una función total.

メロメメ 倒 メメ きょく きょう

- **•** Defina  $\sigma(n)$  como el número más grande de 1's que pueden escribirse por una máquina de Turing de  $n$  estados como se describió aquí antes de que pare.
- Por ejemplo,  $\sigma(1) = 1$ , ya que la máquina de un-estado

(el estado de paro  $q_H$  no cuenta) escribe un 1, y ninguna de las otras máquinas de Turing de un-estado lo hacen mejor.

- · No hay muchas otras máquinas de un-estado, y uno puede examinarlas todas en un plazo de tiempo razonable.
- Acordemos que  $\sigma(0) = 0$ . Entonces  $\sigma$  es una función total.
- También es no decreciente ya que no es un impedimento tener un estado extra para trabajar.

**K ロ ▶ K 個 ▶ K 君 ▶ K 君 ▶** 

## El problema del castor ocupado III

A pesar del hecho de que  $\sigma(n)$  es meramente el miembro más grande de cierto conjunto finito, no existe un algoritmo que nos permita, en general, evaluarlo.

## El problema del castor ocupado III

A pesar del hecho de que  $\sigma(n)$  es meramente el miembro más grande de cierto conjunto finito, no existe un algoritmo que nos permita, en general, evaluarlo.

A pesar del hecho de que  $\sigma(n)$  es meramente el miembro más grande de cierto conjunto finito, no existe un algoritmo que nos permita, en general, evaluarlo.

### Ejemplo 2

Aquí hay un candidato de dos-estados:

 $\langle q_1, B, 1, R, q_2 \rangle$  $\langle q_1, 1, 1, L, q_2 \rangle$  $\langle q_2, B, 1, L, q_1 \rangle$  $\langle q_2, 1, 1, R, q_H \rangle$ 

Empezando con una cinta en blanco, esta máquina escribe cuatro 1's consecutivos, y luego para (despu´es de seis pasos), leyendo el tercer 1. Está invitado a verificarlo corriendo la máquina. Concluimos que  $\sigma(2) \geq 4$ .

#### Teorema 1

Teorema de Rado (1962): La función  $\sigma$  no es computable a la Turing. Aún más, para cualquier función  $f$  computable a la Turing, tenemos que  $f(x) < \sigma(x)$  para todo x suficientemente grande. Esto es,  $\sigma$  domina eventualmente a cualquier función total computable a la Turing.

 $\bullet$  Prueba: Asuma que hemos dado alguna función f computable a la Turing.

 $\leftarrow$   $\Box$   $\rightarrow$ 

- $\bullet$  Prueba: Asuma que hemos dado alguna función f computable a la Turing.
- $\bullet$  Debemos mostrar que  $\sigma$  eventualmente la domina.

- $\bullet$  Prueba: Asuma que hemos dado alguna función f computable a la Turing.
- $\bullet$  Debemos mostrar que  $\sigma$  eventualmente la domina.
- Defina (por razones que pueden parecer inicialmente misteriosas) la función  $q$ :

 $q(x) = \max(f(2x), f(2x+1)) + 1.$ 

- $\bullet$  Prueba: Asuma que hemos dado alguna función f computable a la Turing.
- $\bullet$  Debemos mostrar que  $\sigma$  eventualmente la domina.
- Defina (por razones que pueden parecer inicialmente misteriosas) la función  $q$ :

 $q(x) = \max(f(2x), f(2x + 1)) + 1.$ 

 $\bullet$  Entonces g es total y uno puede mostrar que es computable a la Turing.

- $\bullet$  Prueba: Asuma que hemos dado alguna función f computable a la Turing.
- $\bullet$  Debemos mostrar que  $\sigma$  eventualmente la domina.
- Defina (por razones que pueden parecer inicialmente misteriosas) la función  $q$ :

 $q(x) = \max(f(2x), f(2x + 1)) + 1.$ 

- $\bullet$  Entonces g es total y uno puede mostrar que es computable a la Turing.
- $\bullet$  Así existe alguna máquina de Turing M con, digamos, k estados que la computa, usando el alfabeto  $\{1\}$  y notación base-1.

@ ▶ ㅋ ヨ ▶ ㅋ ヨ ▶

- $\bullet$  Prueba: Asuma que hemos dado alguna función f computable a la Turing.
- $\bullet$  Debemos mostrar que  $\sigma$  eventualmente la domina.
- Defina (por razones que pueden parecer inicialmente misteriosas) la función  $q$ :

 $q(x) = \max(f(2x), f(2x + 1)) + 1.$ 

- $\bullet$  Entonces g es total y uno puede mostrar que es computable a la Turing.
- $\bullet$  Así existe alguna máquina de Turing M con, digamos, k estados que la computa, usando el alfabeto  $\{1\}$  y notación base-1.
- $\bullet$  Para cada x, sea  $\mathcal{N}_x$  la máquina de Turing de  $(x + k)$  estados que primero escribe  $x$  1's sobre la cinta, y luego imita a  $\mathcal{M}$ .

御き メミメ メミメー

- $\bullet$  Prueba: Asuma que hemos dado alguna función f computable a la Turing.
- $\bullet$  Debemos mostrar que  $\sigma$  eventualmente la domina.
- Defina (por razones que pueden parecer inicialmente misteriosas) la función  $q$ :

 $q(x) = \max(f(2x), f(2x + 1)) + 1.$ 

- $\bullet$  Entonces g es total y uno puede mostrar que es computable a la Turing.
- $\bullet$  Así existe alguna máquina de Turing M con, digamos, k estados que la computa, usando el alfabeto  $\{1\}$  y notación base-1.
- $\bullet$  Para cada x, sea  $\mathcal{N}_x$  la máquina de Turing de  $(x + k)$  estados que primero escribe  $x$  1's sobre la cinta, y luego imita a  $\mathcal{M}$ .
- $\bullet$  Los  $x$  estados nos permiten escribir  $x$  1's en la cinta de manera directa, y luego están los  $k$  estados de  $M$ .

K ロ ⊁ K 個 ≯ K 君 ⊁ K 君 ⊁ …

**•** Entonces,  $\mathcal{N}_x$ , cuando inicia con una cinta en blanco, escribe  $g(x)$  1's en la cinta y para.

- **•** Entonces,  $\mathcal{N}_x$ , cuando inicia con una cinta en blanco, escribe  $g(x)$  1's en la cinta y para.
- Así,  $g(x) \le \sigma(x+k)$ , por la definición de  $\sigma$ .
- **•** Entonces,  $\mathcal{N}_x$ , cuando inicia con una cinta en blanco, escribe  $g(x)$  1's en la cinta y para.
- Así,  $g(x) \le \sigma(x+k)$ , por la definición de  $\sigma$ .
- **•** Así, tenemos

$$
f(2x), f(2x+1) < g(x) \le \sigma(x+k),
$$

y si  $x > k$ , entonces

$$
\sigma(x+k) \le \sigma(2x) \le \sigma(2x+1).
$$

- **•** Entonces,  $\mathcal{N}_x$ , cuando inicia con una cinta en blanco, escribe  $g(x)$  1's en la cinta y para.
- Así,  $g(x) \le \sigma(x+k)$ , por la definición de  $\sigma$ .
- **•** Así, tenemos

$$
f(2x), f(2x+1) < g(x) \le \sigma(x+k),
$$

y si  $x > k$ , entonces

$$
\sigma(x+k) \le \sigma(2x) \le \sigma(2x+1).
$$

**•** Poniendo las dos líneas juntas, vemos que  $f < \sigma$  de  $2k$  en adelante.  $\exists$ 

 $\bullet$  Así  $\sigma$  crece más, eventualmente, que cualquier función total computable a la Turing.

 $\leftarrow$   $\Box$ 

- $\bullet$  Así  $\sigma$  crece más, eventualmente, que cualquier función total computable a la Turing.
- · ¿Qué tan rápido crece?

- $\bullet$  Así  $\sigma$  crece más, eventualmente, que cualquier función total computable a la Turing.
- · ¿Qué tan rápido crece?
- **•** Entre los números más pequeños,  $\sigma(2) = 4$ .

- $\bullet$  Así  $\sigma$  crece más, eventualmente, que cualquier función total computable a la Turing.
- ¿Qué tan rápido crece?
- **•** Entre los números más pequeños,  $\sigma(2) = 4$ .
- El ejemplo precedente mostró que  $\sigma(2) \geq 4$ .

- $\bullet$  Así  $\sigma$  crece más, eventualmente, que cualquier función total computable a la Turing.
- · ¿Qué tan rápido crece?
- **•** Entre los números más pequeños,  $\sigma(2) = 4$ .
- **•** El ejemplo precedente mostró que  $\sigma(2) > 4$ .
- La otra desigualdad no es enteramente trivial ya que existen miles de m´aquinas de dos-estados.
- $\bullet$  Así  $\sigma$  crece más, eventualmente, que cualquier función total computable a la Turing.
- ¿Qué tan rápido crece?
- **•** Entre los números más pequeños,  $\sigma(2) = 4$ .
- **•** El ejemplo precedente mostró que  $\sigma(2) > 4$ .
- La otra desigualdad no es enteramente trivial ya que existen miles de m´aquinas de dos-estados.
- También se ha mostrado que  $\sigma(3) = 6$  y  $\sigma(4) = 13$ .
- $\bullet$  Así  $\sigma$  crece más, eventualmente, que cualquier función total computable a la Turing.
- ¿Qué tan rápido crece?
- **•** Entre los números más pequeños,  $\sigma(2) = 4$ .
- **•** El ejemplo precedente mostró que  $\sigma(2) > 4$ .
- La otra desigualdad no es enteramente trivial ya que existen miles de m´aquinas de dos-estados.
- También se ha mostrado que  $\sigma(3) = 6$  y  $\sigma(4) = 13$ .
- De aquí en adelante, sólo son conocidas cotas inferiores.
- $\bullet$  Así  $\sigma$  crece más, eventualmente, que cualquier función total computable a la Turing.
- ¿Qué tan rápido crece?
- **•** Entre los números más pequeños,  $\sigma(2) = 4$ .
- **•** El ejemplo precedente mostró que  $\sigma(2) > 4$ .
- La otra desigualdad no es enteramente trivial ya que existen miles de m´aquinas de dos-estados.
- También se ha mostrado que  $\sigma(3) = 6$  y  $\sigma(4) = 13$ .
- De aquí en adelante, sólo son conocidas cotas inferiores.
- En 1984, se encontró que  $\sigma(5)$  es al menos 1915.
- $\bullet$  Así  $\sigma$  crece más, eventualmente, que cualquier función total computable a la Turing.
- ¿Qué tan rápido crece?
- **•** Entre los números más pequeños,  $\sigma(2) = 4$ .
- **•** El ejemplo precedente mostró que  $\sigma(2) > 4$ .
- La otra desigualdad no es enteramente trivial ya que existen miles de m´aquinas de dos-estados.
- También se ha mostrado que  $\sigma(3) = 6$  y  $\sigma(4) = 13$ .
- De aquí en adelante, sólo son conocidas cotas inferiores.
- En 1984, se encontró que  $\sigma(5)$  es al menos 1915.
- **•** En 1990, se elevó a 4098.
- $\bullet$  Así  $\sigma$  crece más, eventualmente, que cualquier función total computable a la Turing.
- ¿Qué tan rápido crece?
- **•** Entre los números más pequeños,  $\sigma(2) = 4$ .
- **•** El ejemplo precedente mostró que  $\sigma(2) > 4$ .
- La otra desigualdad no es enteramente trivial ya que existen miles de m´aquinas de dos-estados.
- También se ha mostrado que  $\sigma(3) = 6$  y  $\sigma(4) = 13$ .
- De aquí en adelante, sólo son conocidas cotas inferiores.
- En 1984, se encontró que  $\sigma(5)$  es al menos 1915.
- **•** En 1990, se elevó a 4098.
- $\Upsilon \sigma(6) > 3.1 \times 10^{10566}.$
- $\bullet$  Así  $\sigma$  crece más, eventualmente, que cualquier función total computable a la Turing.
- · ¿Qué tan rápido crece?
- **•** Entre los números más pequeños,  $\sigma(2) = 4$ .
- **•** El ejemplo precedente mostró que  $\sigma(2) > 4$ .
- La otra desigualdad no es enteramente trivial ya que existen miles de m´aquinas de dos-estados.
- También se ha mostrado que  $\sigma(3) = 6$  y  $\sigma(4) = 13$ .
- De aquí en adelante, sólo son conocidas cotas inferiores.
- En 1984, se encontró que  $\sigma(5)$  es al menos 1915.
- **•** En 1990, se elevó a 4098.
- $\Upsilon \sigma(6) > 3.1 \times 10^{10566}.$
- $\bullet$  Y  $\sigma(7)$  debe ser astronómico.

Estas cotas inferiores se establecen usando codificaciones ingeniosamente complejas para crear pequeñas máquinas de Turing que escriben muchos 1's y luego paran.

- Estas cotas inferiores se establecen usando codificaciones ingeniosamente complejas para crear pequeñas máquinas de Turing que escriben muchos 1's y luego paran.
- **•** Probar además cotas superiores sería difícil.
- Estas cotas inferiores se establecen usando codificaciones ingeniosamente complejas para crear pequeñas máquinas de Turing que escriben muchos 1's y luego paran.
- **•** Probar además cotas superiores sería difícil.
- En efecto, uno puede mostrar, bajo algunas suposiciones razonables, que cotas superiores para  $\sigma(n)$  son probables sólo para finitos n's.

· Si pudieramos solucionar el problema de paro, tendríamos el siguiente método para calcular  $\sigma(n)$ :

• Si pudieramos solucionar el problema de paro, tendríamos el siguiente método para calcular  $\sigma(n)$ :

 $\bullet$  Lista todas las máquinas de n-estados.

- Si pudieramos solucionar el problema de paro, tendríamos el siguiente método para calcular  $\sigma(n)$ :
	- $\bullet$  Lista todas las máquinas de n-estados.
	- <sup>2</sup> Descarta aquellas que nunca paran.
- Si pudieramos solucionar el problema de paro, tendríamos el siguiente método para calcular  $\sigma(n)$ :
	- $\bullet$  Lista todas las máquinas de n-estados.
	- <sup>2</sup> Descarta aquellas que nunca paran.
	- <sup>3</sup> Ejecuta aquellas que paran.
- Si pudieramos solucionar el problema de paro, tendríamos el siguiente método para calcular  $\sigma(n)$ :
	- $\bullet$  Lista todas las máquinas de n-estados.
	- <sup>2</sup> Descarta aquellas que nunca paran.
	- <sup>3</sup> Ejecuta aquellas que paran.
	- <sup>4</sup> Selecciona la puntuación más alta.
- Si pudieramos solucionar el problema de paro, tendríamos el siguiente método para calcular  $\sigma(n)$ :
	- $\bullet$  Lista todas las máquinas de n-estados.
	- Descarta aquellas que nunca paran.
	- <sup>3</sup> Ejecuta aquellas que paran.
	- <sup>4</sup> Selecciona la puntuación más alta.
- El segundo paso es el que nos da problemas.
- Si pudieramos solucionar el problema de paro, tendríamos el siguiente método para calcular  $\sigma(n)$ :
	- $\bullet$  Lista todas las máquinas de *n*-estados.
	- Descarta aquellas que nunca paran.
	- **3** Ejecuta aquellas que paran.
	- <sup>4</sup> Selecciona la puntuación más alta.
- El segundo paso es el que nos da problemas.
- **•** Nueva información sobre la función  $\sigma$  de Rado sigue descubriéndose.
- Si pudieramos solucionar el problema de paro, tendríamos el siguiente método para calcular  $\sigma(n)$ :
	- $\bullet$  Lista todas las máquinas de *n*-estados.
	- <sup>2</sup> Descarta aquellas que nunca paran.
	- **3** Ejecuta aquellas que paran.
	- <sup>4</sup> Selecciona la puntuación más alta.
- El segundo paso es el que nos da problemas.
- **•** Nueva información sobre la función  $\sigma$  de Rado sigue descubriéndose.
- Noticias recientes se pueden obtener de la página Web mantenida por Heiner Marxen, <https://turbotm.de/~heiner/BB/index.html>.